## <<Lightroom >>

<<Lightroom >>

- 13 ISBN 9780470119198
- 10 ISBN 0470119195

出版时间:2006-12

John Wiley & Sons Inc

Grey, Tim

页数:207

PDF

更多资源请访问:http://www.tushu007.com

, tushu007.com

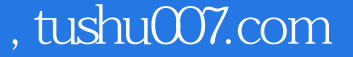

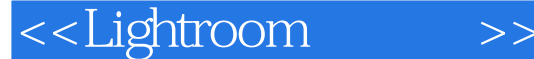

Get the most out of Lightroom with Tim Grey as your guide by reducing the time and effort you spend storing, selecting, and editing your digital images. Adobe's new Lightroom software, together with this practical guide, explains everything from importing and cataloguing to processing and archiving. Whether you're a professional photographer or advanced amateur, you'll find ways to work efficiently with Lightroom in order to improve your productivity and get the results you want.

## <<Lightroom

IntroductionChapter 1 Workflow Foundations Some Background Designed for a Sensible Workflow Lightroom Modules Workflow Strategy A Typical WorkflowChapter 2 Configuring Lightroom Understanding the Lightroom Interface Identity Plate The Panels Primary Display Filmstrip Customizing Lightroom Behavior Preferences Identity Plate Setup Customizing View Options Library View Options Develop View OptionsChapter 3 Library Importing Images Import Process Download and Import Reviewing Images Filtering Images Evaluating Images Processing Images Flags, Stars, and Labels Quick Develop Keywording Metadata Exporting ImagesChapter 4 Develop Developing the Image Navigating the Image Navigator View Options Using Presets, Snapshots, and History Presets Snapshots History Making Adjustments Histogram Basic Tone Curve Color and Grayscale Adjustments Split Toning Detail Lens Corrections Camera Calibration Using an External EditorChapter 5 Slideshow Building Lightroom Slideshows Selecting Images in the Library Selecting Images in the Filmstrip Configuring the Slideshow Selecting a Template Adjusting Settings Playing and Exporting Playing the Slideshow Exporting the SlideshowChapter 6 Print Selecting Photos Using Templates Selecting a Template Adding and Removing Templates Navigating Pages Determining Print Layout Image Settings Layout Overlays Configuring Output Settings Print Job Page Setup PrintChapter 7 Web Selecting a Web Gallery Configuring the Website Gallery Template Gallery Settings Publishing the Website Export Upload ReviewAppendix Workflow OverviewIndex

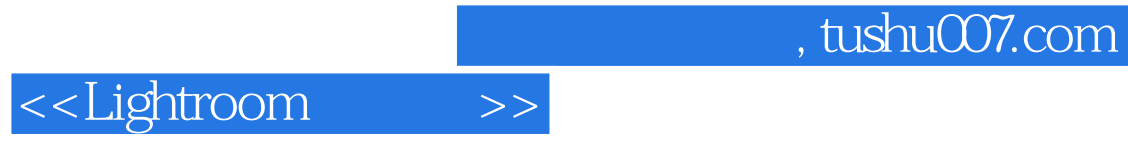

本站所提供下载的PDF图书仅提供预览和简介,请支持正版图书。

更多资源请访问:http://www.tushu007.com